Leibniz Universität **IT Services** 

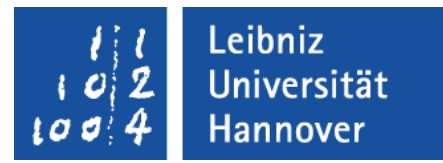

# C++ - Einführung in die Programmiersprache Fehler abfangen

# Warnungen

- Hinweise auf riskanten Code.
- **Eine Kompilierung wird** nicht verhindert.
- Um größere Fehler zu vermeiden, sollten alle Warnungen aus dem Code entfernt werden.

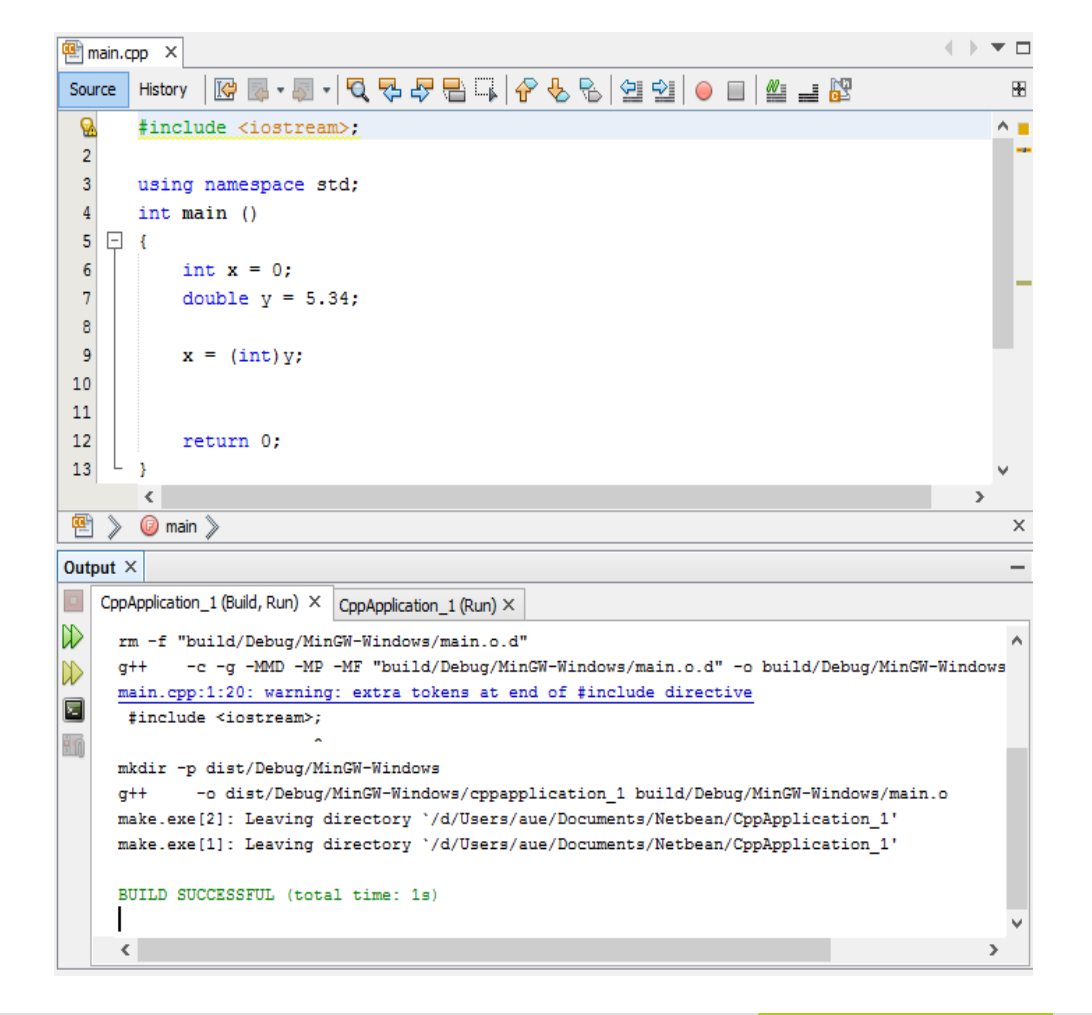

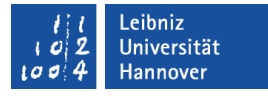

# Softwarefehler

- Programmierfehler entstehen beim Schreiben des Programmcodes.
- Logische Fehler können durch Denkfehler bei der Umsetzung der Aufgabe in ein Programm erzeugt werden. Das Programm wird fehlerfrei ausgeführt, aber das Ergebnis ist nicht korrekt.
- Laufzeitfehler treten während der Ausführung des Programms auf. Zum Beispiel ist eine Datei nicht an dem angegebenen Speicherort.

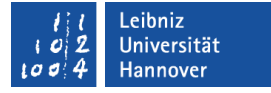

# Programmierfehler

- Syntaxfehler. Die Programmierung entspricht nicht der Syntax der Programmiersprache.
- Typfehler. Ein Ausdruck oder eine Anweisung hat einen falschen Datentyp.
- Während der Kompilierung des Programms werden die Fehler erkannt.

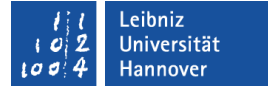

# Beispiele für Syntaxfehler

- Tippfehler bei der Eingabe von Variablennamen oder Schlüsselwörtern.
- Syntaxfehler in Schleifen oder bedingten Anweisungen.
- Falsche Parameterübergabe an Funktionen.

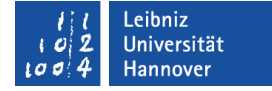

# Beispiel für Programmierfehler

```
const int maxWert = 10;
  int summe = 0;
  string zahl = "5";
   // Syntaxfehler in der for-Schleife!
  for(int count, count \leq maxWert; count++)
\{summe = summe + count \frac{1}{2} Syntaxfehler: Anweisungsende!
   }
```
 // Typfehler ausgelöst durch die Variable zahl: Datentyp String! // Variable ergebnis nicht deklariert. ergebnis = summe \* zahl;

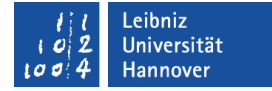

### Programm ohne Fehler

```
const int maxWert = 10;
int summe = 0;
int zahl = 5;
int ergebnis = 0;
```

```
for(int count; count \leq maxWert; count++)
\{summe = summe + count;
 }
```

```
 ergebnis = summe * zahl;
```
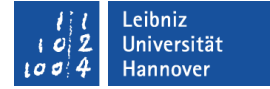

### … in NetBeans

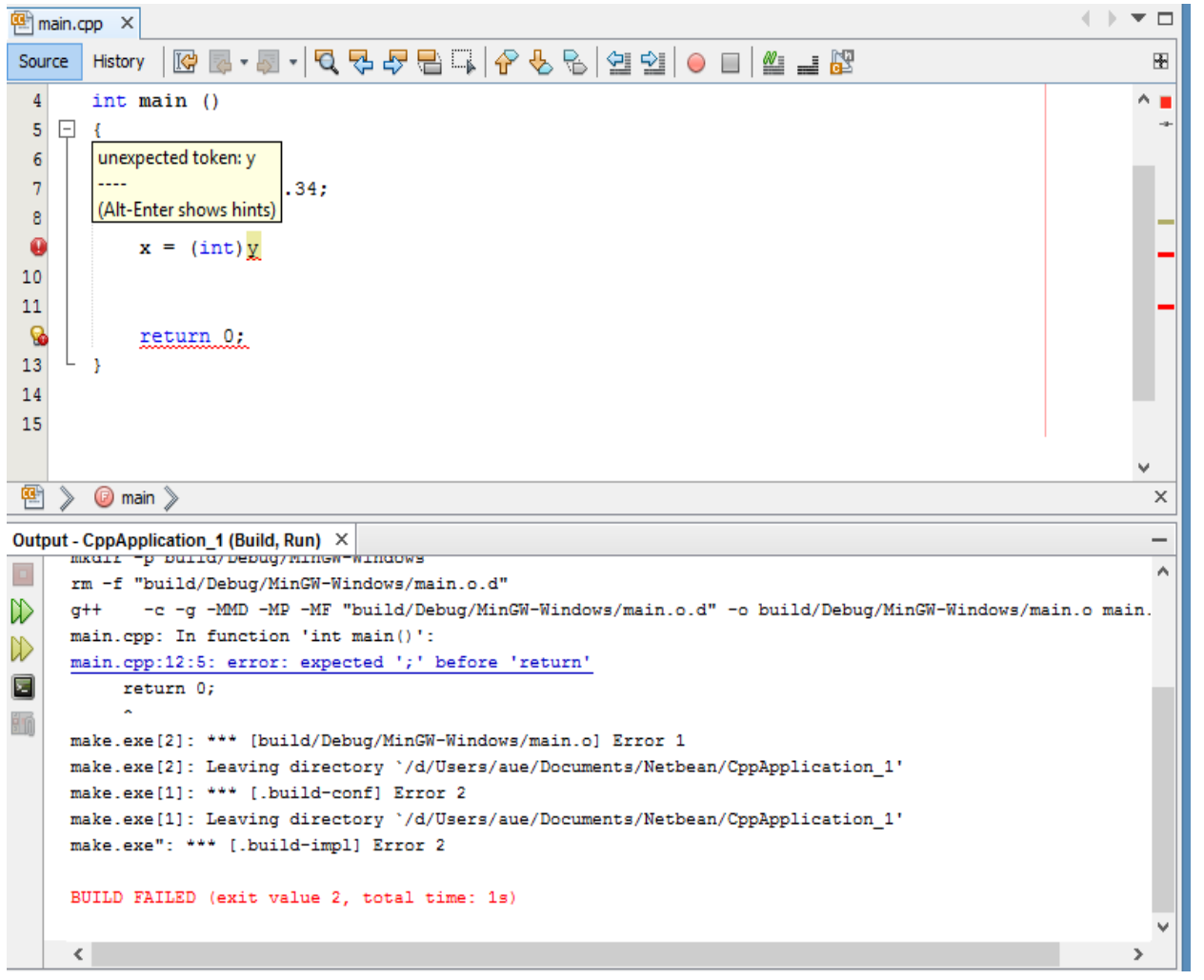

# **Erläuterung**

- Die Syntax- und Typfehler werden mit einem roten Kreis am linken Rand und einem Strich am rechten Rand gekennzeichnet.
- Wenn der Mauszeiger über dem roten Kreis liegt, wird ein Tool-Tip zum Fehler als Hilfe angezeigt.
- Hinweis: Mit Hilfe von *View Show Line Numbers* können die Zeilennummern eingeblendet werden.

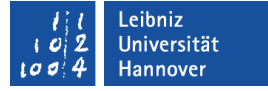

# Logische Fehler

- Fehlerhaftes Design der Software.
- **Treten bei der Ausführung der Software auf.**
- **Durch Debuggen und Testen werden logische Fehler aus dem** Programm entfernt.

Leibniz Universität **IT Services** 

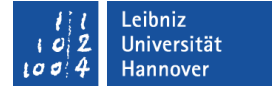

### Beispiel

int main (){ int  $x = 0$ ; double  $y = 5.34$ ; if  $(x = 0)$ {  $y = 0;$  } else{  $x = (int)y;$ }

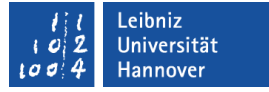

# Weitere Beispiele

- Falsche Anzahl von Schleifendurchläufen.
- Falsch formulierte Bedingungen in Anweisungen und Schleifen.
- Falsche oder nicht vorhandene Klammerung von komplexen Ausdrücken.
- Falsch initialisierte oder gar nicht initialisierte Variablen.

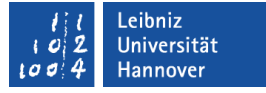

# Debugging mit Hilfe des Gnu-Compilers

- *g++ -g helloWorld.cpp -o helloWorld* hängt eine Symboltabelle für die Variablen sowie Zeileninformationen an die Objektdatei und die ausführbare Datei an. Die Größe der Datei verändert sich dadurch.
- Die Option -s würde diese Informationen wieder entfernen.

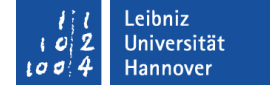

# Debugger in NetBeans

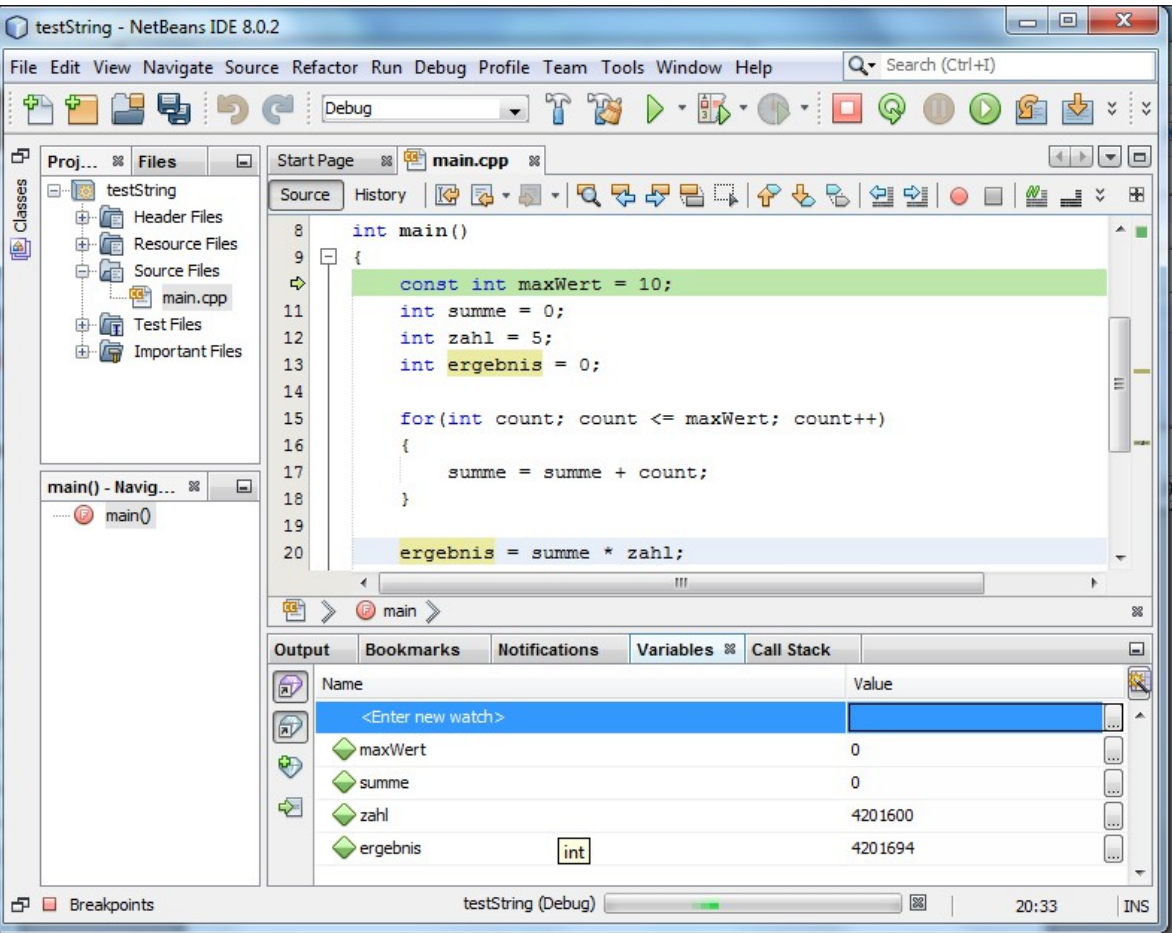

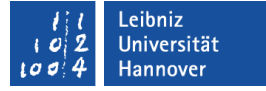

# Ausgabefenster für den Debug-Modus

- Rechter Mausklick auf das C++-Projekt.
- *Properties* im Kontextmenü. Kategorie *Run*.
- *Console Type* sollte den Eintrag *External Terminal* haben. Andernfalls wird ein Warnung ausgegeben.

# … starten

- *Debug Debug Project.* Das Programm wird zum Debuggen kompiliert.
- *Debug Step Into.* Das Programm wird im Einzelschritt-Modus gestartet.
- Der nächste auszuführende Schritt wird farbig hinterlegt.

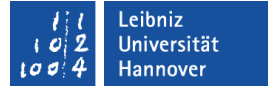

# Schrittweise ausführen

- Hinweis: Die nachfolgenden Befehl können über das Menü *Debug* oder die entsprechende Symbolleiste ausgewählt werden.
- *Step over* führt die aktuelle Anweisung aus und wechselt zur nächsten.
- *Run to Cursor* führt alle Anweisungen im Codefenster bis zu der Zeile, in der die Einfügemarke steht, aus.
- *Continue* führt das Programm ab, der aktuellen Anweisung vollständig aus.

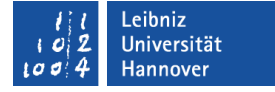

# … neu starten und beenden

- *Debug Restart.* Das Programm wird erneut gestartet.
- *Debug Finish Debugger-Session* beendet den Debug-Modus.

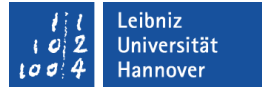

#### Leibniz Universität **IT Services**

# Haltepunkte in einer Zeile

- *Debug New Breakpoint*.
- Als *Breakpoint Type* wird der Typ *File:Line* genutzt. Der Haltepunkt wird in einer Zeile des Codes gesetzt.
- In dem Textfeld *File* wird der Name der Datei angezeigt, in der der Haltepunkt gesetzt werden soll.
- In dem Textfeld *Line* wird die Zeilennummer angezeigt.
- Standardmäßig wird die aktuelle Zeile in der aktiven Datei angezeigt,

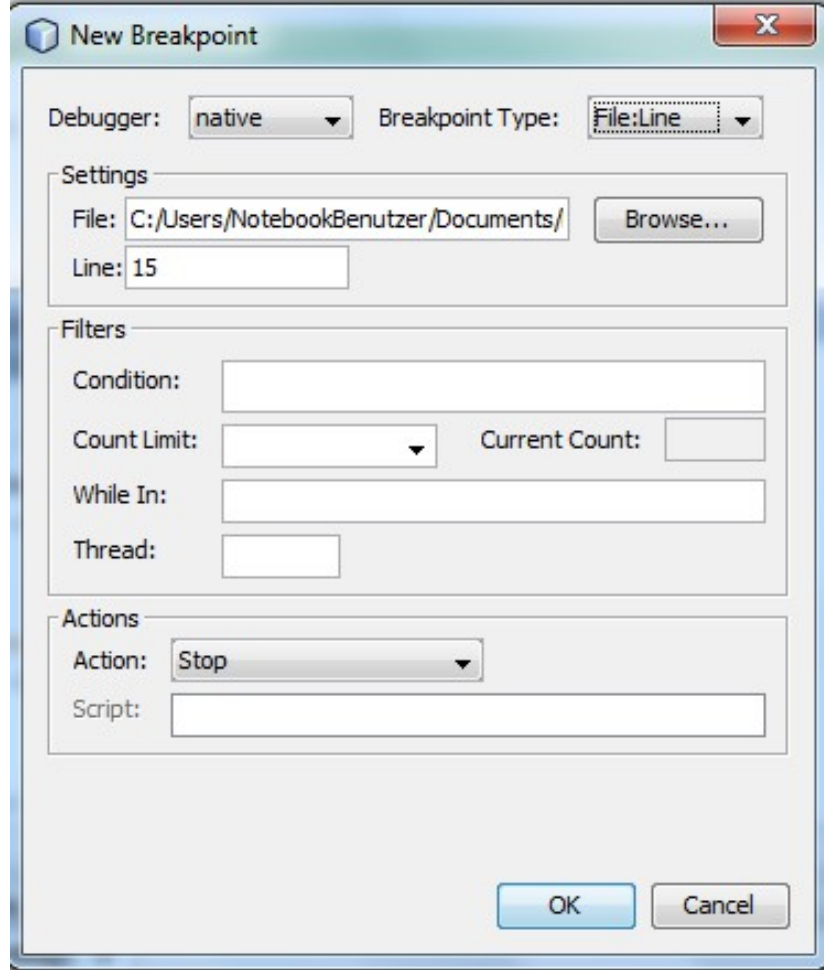

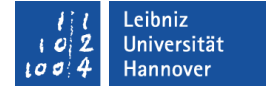

# Haltepunkte im Codefenster

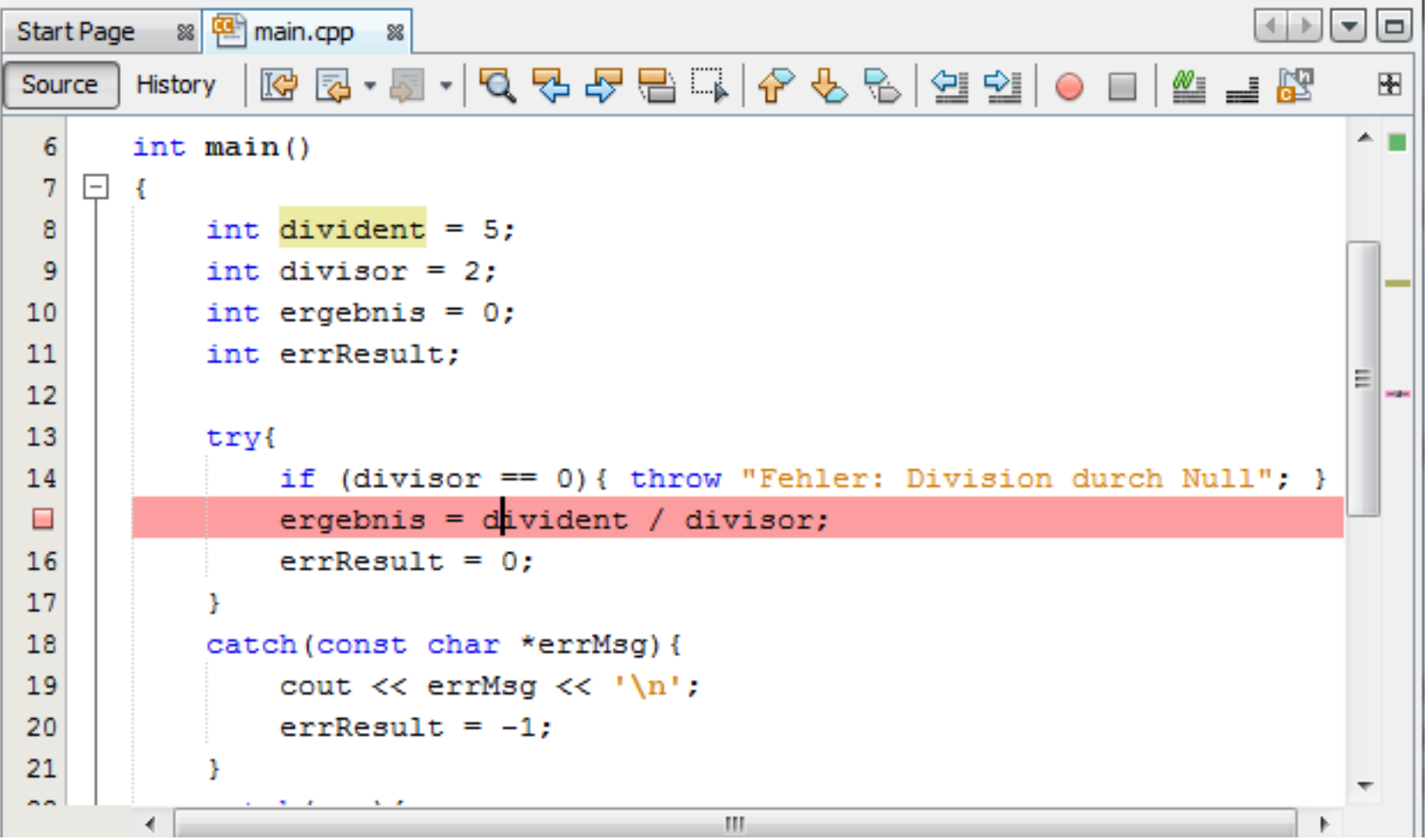

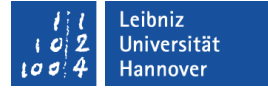

# Anzeige von allen Haltepunkten

- Mit Hilfe von *Windows Debugging Breakpoints* wird ein Fenster, in dem alle Halltepunkte angezeigt werden, geöffnet.
- Mit Hilfe des Kontrollkästchens, links von jeden Breakpoint, kann ein Haltepunkt aktiviert oder deaktiviert werden.

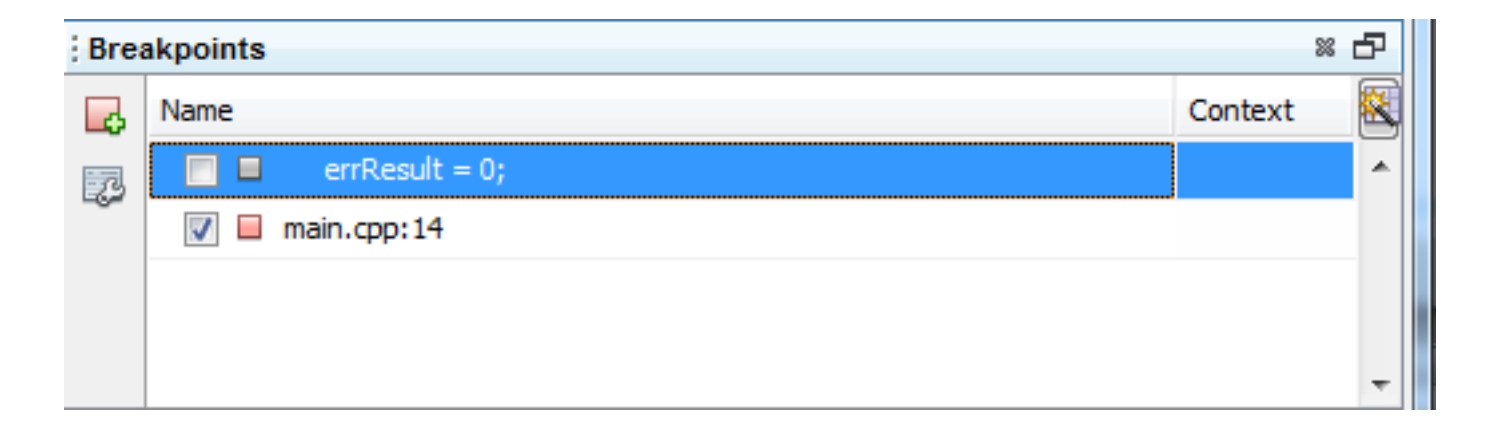

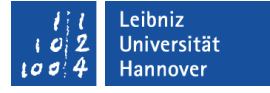

# Löschen von Haltepunkten

- im Codefenster: Klick auf die Markierung am linken Rand des Haltepunktes.
- im Dialogfenster *Breakpoints*: Rechter Mausklick auf den zu löschenden Haltepunkte. Auswahl des Menübefehls *Delete* im Kontextmenü. Mit Hilfe des Menübefehls *Delete all* werden alle Haltepunkte gelöscht.

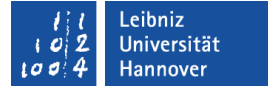

# Werte der lokalen Variablen

- Mit Hilfe von *Windows Debugging Variables* wird ein Fenster, in dem alle lokalen Variablen angezeigt werden, geöffnet.
- Zu jeder Variablen wird der aktuelle Wert angezeigt.

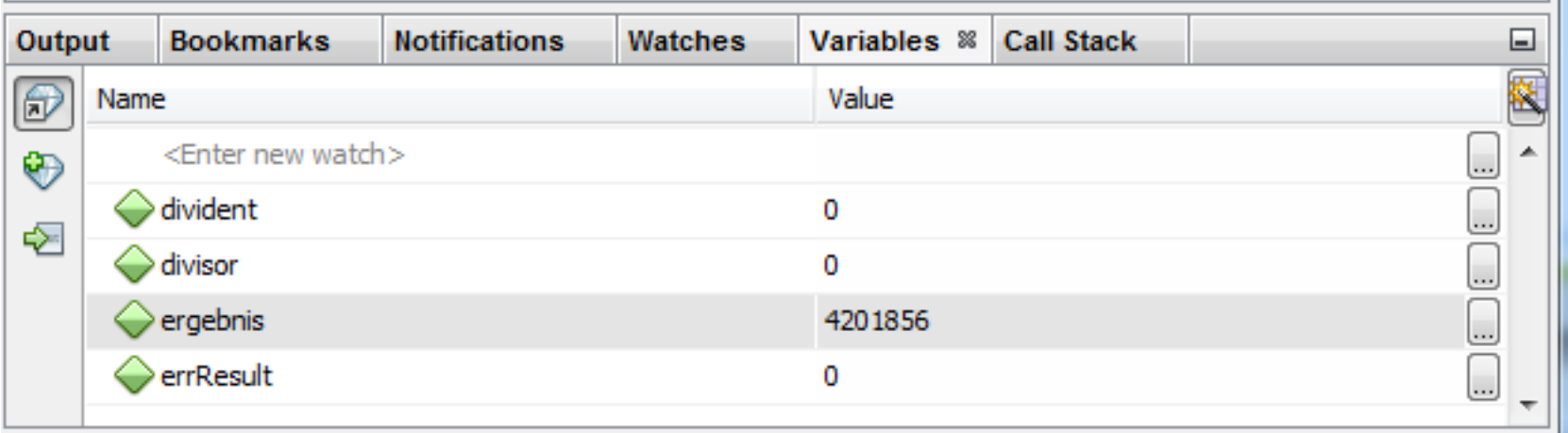

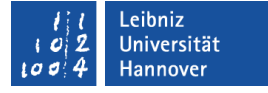

# Überwachung von Ausdrücken

- Mit Hilfe von *Windows Debugging Watches* wird das Überwachungsfenster angezeigt.
- In dem Fenster können Ausdrücke, Variablennamen etc. eingegeben werden, die überwacht werden sollen.

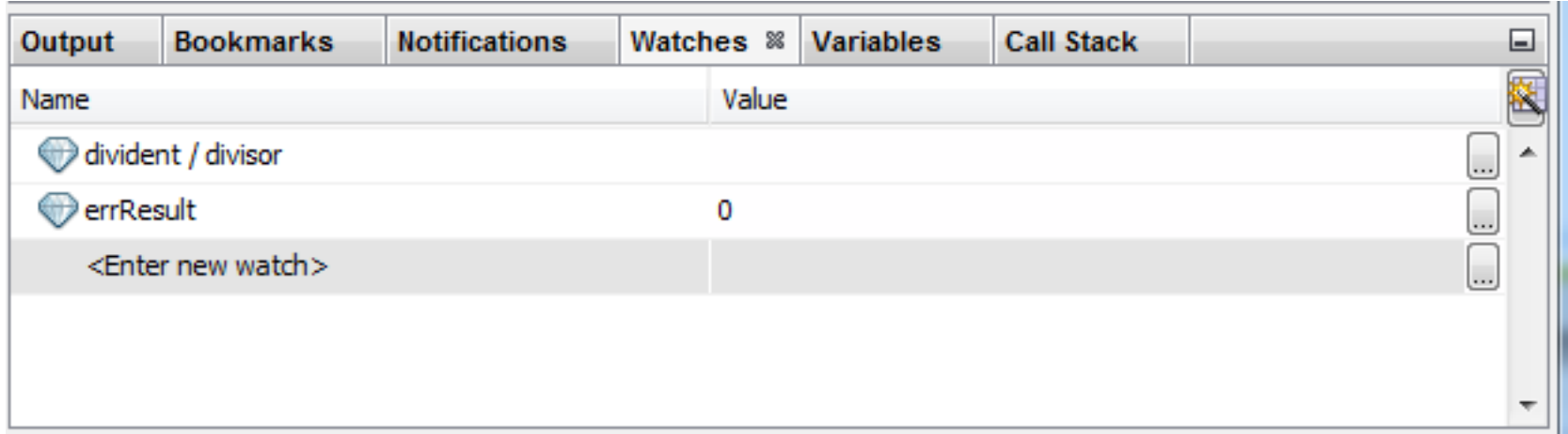

# Laufzeitfehler

- Ausdrücke oder Anweisungen werden vom Programm nicht korrekt ausgewertet.
- Fehler, die zur Laufzeit des Programms, ein nicht erwünschtes Verhalten des Programms erzeugen.
- Das Programm kann abstürzen.

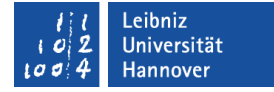

# Exception-Handling in C++

```
int main(){
   try{
     if (divisor == 0) { throw "Fehler: Division durch Null"; }
      ergebnis = divident / divisor;
     errResult = 0; }
  catch(...){
      cout << "Unbekannter Fehler" << '\n';
     errResult = -1; }
   return errResult;
}
```
Beispiele/ 1101 Exception...

Leibniz Universität **IT Services** 

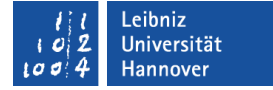

### Ablauf "Kein Fehler"

```
try{
      ergebnis = divident / divisor;
     errResult = 0;}
```
return errResult;

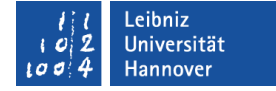

# Ablauf "Fehler: Division durch Null"

```
int main(){
   try{
     if \text{(divisor)} = 0}
          throw "Fehler: Division durch Null"; 
 }
 }
```

```
 catch(const char *errMsg){
   cout << errMsg << '\n';
   errResult = -1; }
```
#### return errResult;

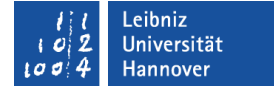

# Ablauf "Unbekannter Fehler"

```
int main(){
   try{
      // Abbruch in der Zeile, die den Fehler verursacht
  }
```

```
catch(...){
   cout << "Unbekannter Fehler" << '\n';
  errResult = -1; }
```
return errResult;

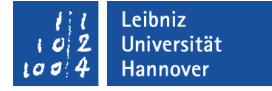

# Versuche die Anweisung auszuführen

```
try{
      ergebnis = divident / divisor;
     errResult = 0;
}
```
- Der Anweisungsblock try fasst Anweisungen zusammen, die einen Fehler verursachen können.
- Die Schachtelung von try-Anweisungen ist möglich.

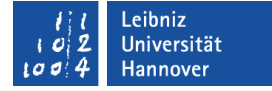

# Werfe einen Fehler ...

throw "Fehler: Division durch Null";

- throw parameter.
- Löse manuell einen Fehler aus.
- In Abhängigkeit des Parametertyps wird der Fehler mit Hilfe von catch-Anweisungen abgefangen.

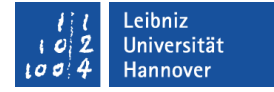

### Fange den Fehler ab

```
catch(...){
   cout << "Unbekannter Fehler" << '\n';
  errResult = -1;
}<br>}
```
- Der Anweisungsblock catch versucht den dazugehörigen Laufzeitfehler zu beheben.
- Exception-Handler.
- Jedem try-Anweisungsblock folgt mindestens eine catch-Anweisungsblock.

# Kopf einer catch-Anweisung

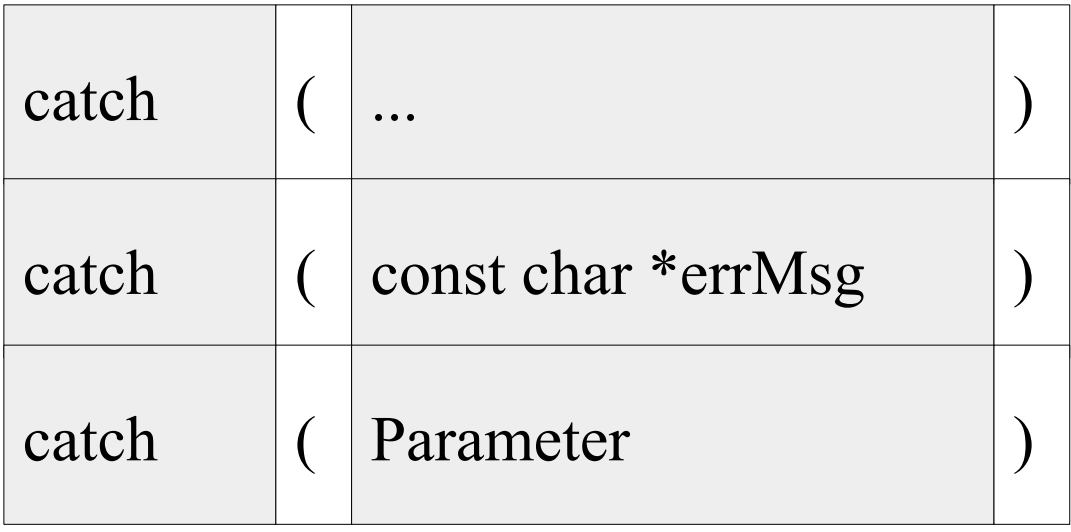

- **In Abhängigkeit des Parameters wird der catch-Anweisung** einem Fehler zugeordnet.
- Der Parameter ist konstant.

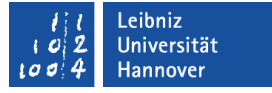

### Auswahl der catch-Anweisungsblöcke

- Entsprechend dem Aufruf von überladenden Funktion, wird die erste, zu der Exception passende, catch-Anweisung aufgerufen. Alle anderen möglichen Exception-Handler werden ignoriert. Das heißt, es wird maximal eine catch-Anweisung ausgeführt.
- Falls keine passende catch-Anweisung vorhanden ist, wird das Programm unkontrolliert abgebrochen.

Leibniz Universität **IT Services** 

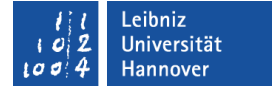

# Default-Anweisung

```
catch(...){
    cout << "Unbekannter Fehler" << '\n';
   errResult = -1;
\left\{ \right\}
```
- Drei Punkte, direkt hintereinander geschrieben, kennzeichnen den Default-Exception-Handler.
- Diese Anweisung steht wie bei einer switch-Anweisung am Ende aller Fälle.
- Es werden alle Fehler abgefangen, die nicht explizit behandelt wurden.

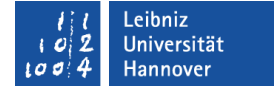

# Fange "Zeiger von Char" ab

```
 catch(const char *errMsg){
   cout << errMsg << '\n';
   errResult = -1;
 }
```
Beispiele/ 1101 Exception...

- In dieser catch-Anweisungen werden Arrays vom Datentyp char abgefangen.
- Mit Hilfe des Zeigers wird ein Verweis auf die Fehlermeldung übergeben.

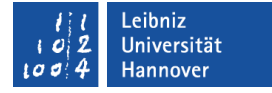

# Werfe einen Fehler vom Typ "Zeiger von Char"

throw "Fehler: Division durch Null";

- throw parameter.
- Der Parameter kann durch eine catch-Anweisung für einen String abgefangen werden.
- Jeder String ist ein Array von char. Strings können mit einem Zeiger auf das Array abgefangen werden.

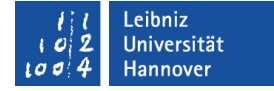

# Fange einen konstanten String ab

```
 catch(const string errMsg){
   cout << errMsg << '\n';
    errResult = -1;
 }
```
Beispiele/ 1102 Exception...

- In dieser catch-Anweisungen werden Fehler vom Datentyp String abgefangen.
- Häufig wird der catch-Anweisung die auszugebende Fehlermeldung als String übergeben.

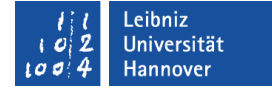

# Werfe einen Fehler vom Typ String

```
 const string strError = "Fehler: Division durch Null";
 try{
   if (divisor == 0) {
       throw strError;
```
- Verschiedenen Fehlermeldungen werden als konstante Strings deklariert.
- Die konstante Variable vom Typ String wird in diesem Beispiel geworfen.

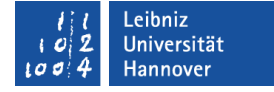

### Fange ein Fehlercode vom Typ "int" ab

```
catch(const int errCode){
      switch(errCode){
        case 1:
           errMsg = "Fehler: Division durch Null.";
           break;
        default:
           errMsg = "Nicht bekannter Fehler";
 }
     cout << errMsg << '\n';
     errResult = -1;}
```
Beispiele/\_1103\_Exception...

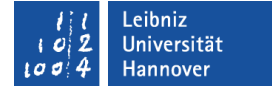

# Werfe einen Fehler vom Typ "int"

```
 const int errCode = 1;
 int errResult;
 string errMsg;
 try{
  if (divisor == 0){
      throw errCode;
```
- In diesem Beispiel wird ein Error-Code vom Datentyp Integer geworfen.
- Jedes Integer symbolisiert einen Fehler.

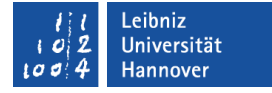

### Besser: Enumeration für den Fehlercode nutzen

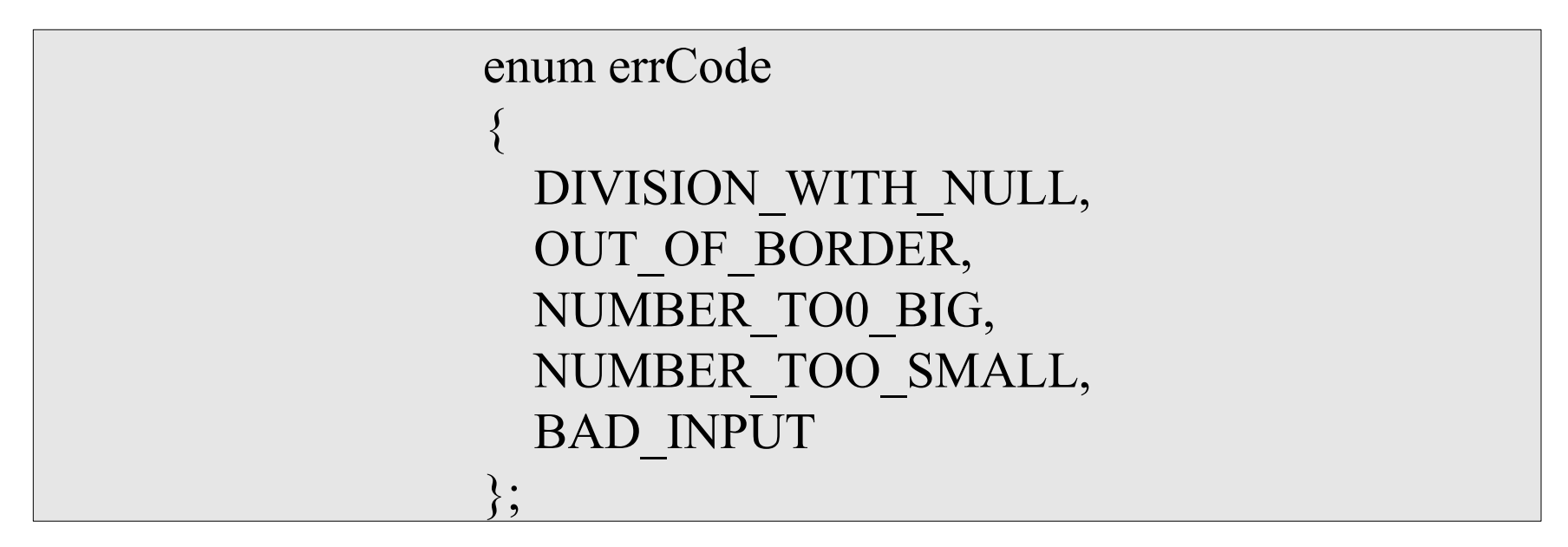

Beispiele/ 1104 Exception...

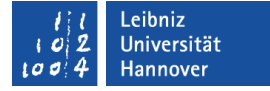

### **Enumeration**

- **Benutzerdefinierter Aufzählungstyp.**
- Definition von logisch zusammenhängenden Konstanten.

# Kopf einer Enumeration

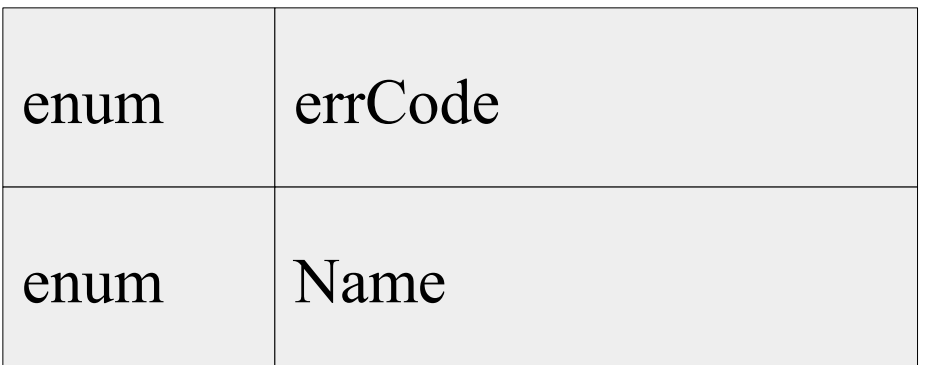

- **Der Name identifiziert eindeutig eine Enumeration.**
- Der Name sollte die, darin enthaltenen Variablen widerspiegeln.

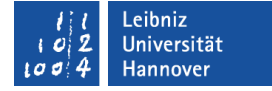

# Konstanten in einer Enumeration

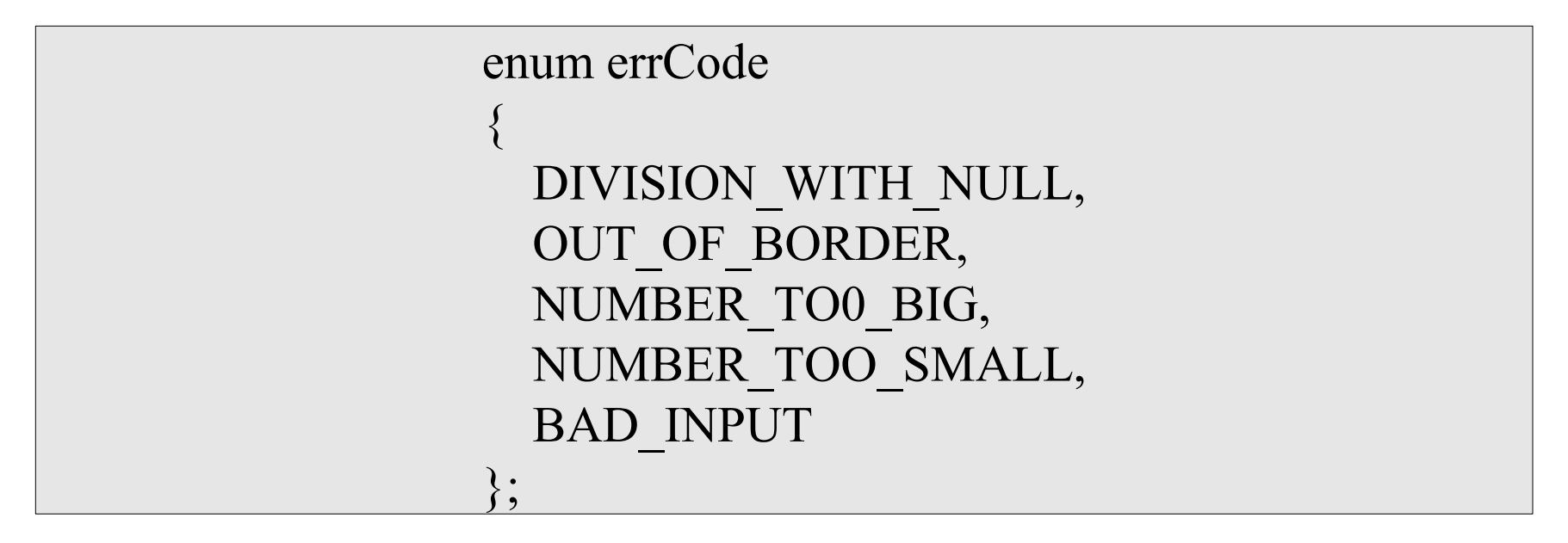

- Innerhalb der geschweiften Klammern werden die benötigten Konstanten definiert.
- Die Konstanten im Rumpf der Enumeration werden durch ein Kommata getrennt.

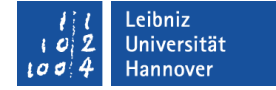

### Name der Konstanten

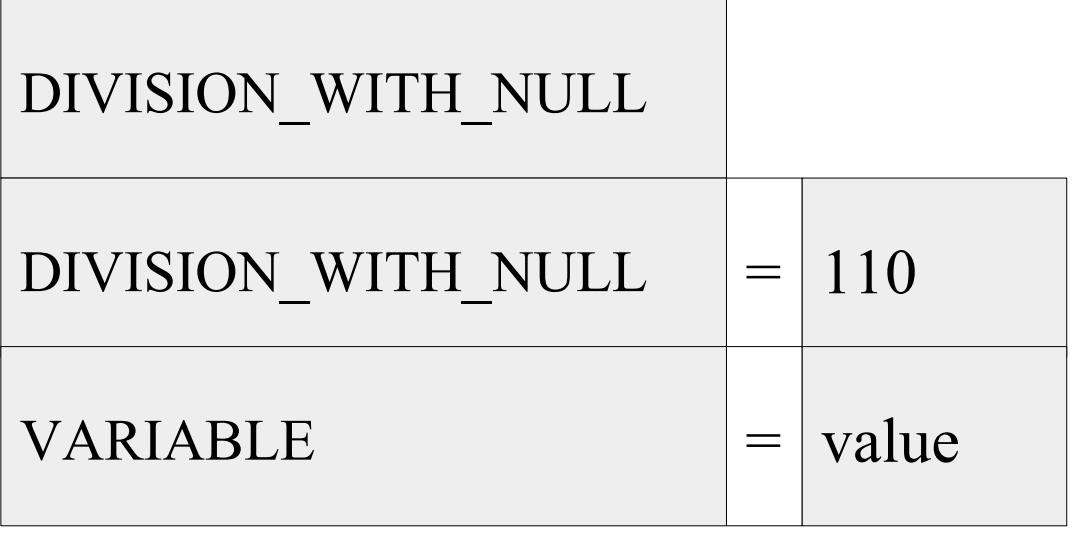

- Der Name identifiziert eindeutig eine Konstante in einer Enumeration.
- Der Name sollte das Element in der Liste widerspiegeln.
- Die Namen werden häufig groß geschrieben.

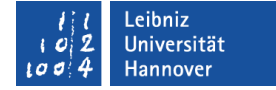

# Wert einer Konstanten

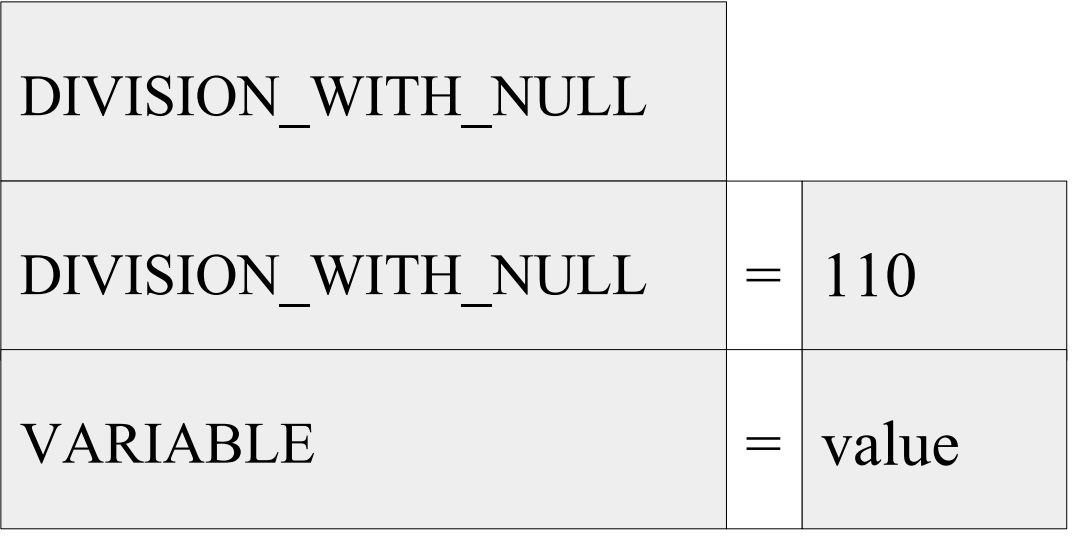

- Standardmäßig werden die Variablen in einer Enumeration von 1 bis n durchnummeriert.
- Mit Hilfe des Gleichheitszeichens kann der Variablen eine Wert vom Datentyp "Ganzzahl" übergeben werden. Die darauf folgende Variable hat den Wert plus eins.

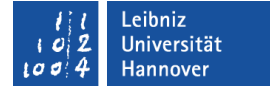

# Variable vom Typ "Enumeration"

errCode fehler;

 Variablen vom Datentyp Enumeration werden genauso wie alle anderen Variablen deklariert.

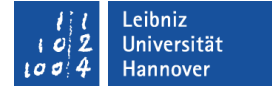

### Parameter: Enumeration

```
catch(const errCode fehler){
     switch(fehler){
        case DIVISION_WITH_NULL:
          errMsg = "Fehler: Division durch Null.";
          break;
        default:
          errMsg = "Nicht bekannter Fehler";
 }
    cout << errMsg << '\n';
    errResult = -1; }
```
Beispiele/ 1104 Exception...

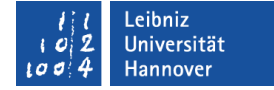

# Werfe einen Fehler vom Typ

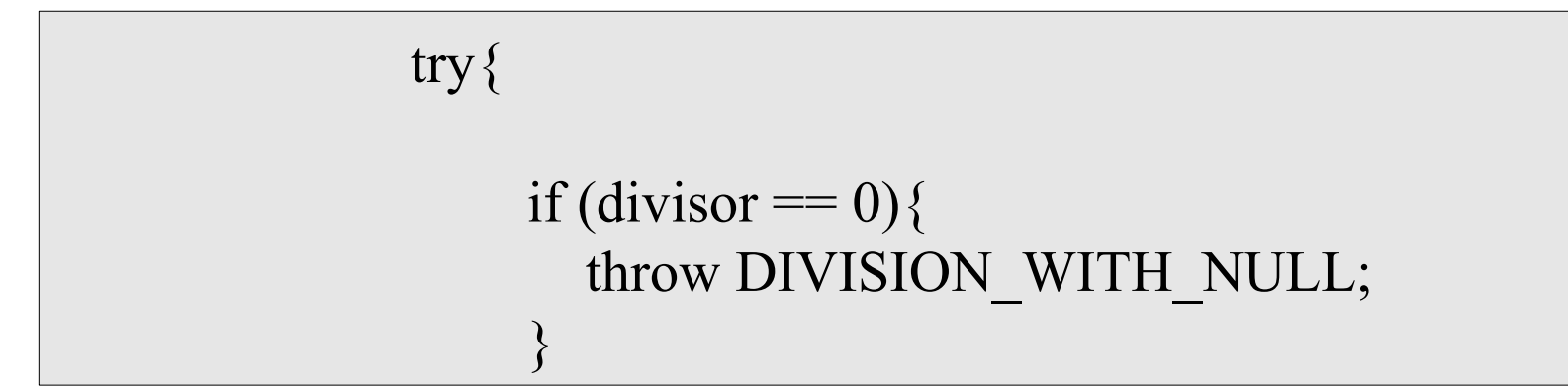

 In diesem Beispiel wird der Name einer Konstanten, die in einer Enumeration definiert ist, geworfen.

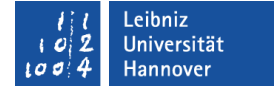

### Eingabefehler werfen

```
 try{
   cout << "Bitte geben Sie eine Divident ein: \n";
   cin >> divident;
  if (cin.fail()) \{ throw BAD_INPUT;
   }<br>}
   cin.clear();
  cin.ignore(std::numeric_limits<int>::max(),'\n');
```
Beispiele/ 1105 Exception...

# **Erläuterung**

- Die Methode cin.fail() liefert true zurück, wenn die Eingabe fehlerhaft war. Hinweis: Eine Eingabe, die mit Zahlen beginnt, ist nicht fehlerhaft.
- Der Fehlerstatus wird mit Hilfe der Methode cin.clear() zurückgesetzt.
- **Mit Hilfe der Funktion** cin.ignore(std::numeric\_limits<int>::max(),'\n'); werden die, im Buffer vorhandenen Zeichen, verworfen,